# **LESSON 8 ADVANCED TOPICS IN COMPUTING AND PROGRAMMING**

Programming Grade in Industrial Technology Engineering

Year 2017-2018

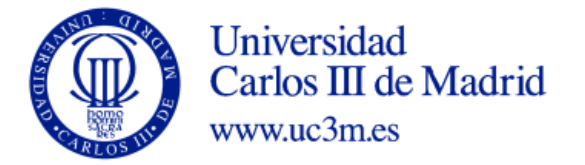

# TABLE OF CONTENTS:

- 1. EXTERNAL DATA STORAGE
	- 1. FILES
	- 2. DATABASES
- 2. DYNAMIC MEMORY MANAGEMENT
- 3. PROGRAMS USED IN ENGINEERING

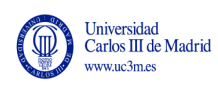

# **EXTERNAL DATA STORAGE**

# The need for external data storage

- Permanent **storage of program results**
	- Data storage on the hard disk
	- Data stored in main memory of the computer is lost when the execution ends
- Data are read from disk, rather than asking the **user** to **enter** it
	- Data in files with a proper format can be read and assigned to the variables and structures of the program
- Dealing with data larger than the memory size
	- Data is stored in the hard disk, which has larger storage capabilities, and it is processed in parts

Types of external data storage

- Two main ways to store data
	- Files
	- Databases

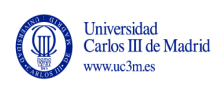

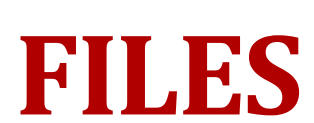

# Concept of file

- Set of information stored in any medium that can be read by a computer
- A file is identified by it's name and the description of the place in the computer where it's stored (folder's path )
- File operations
	- > Open file
	- > Read from file
	- > Write to file
	- > Close file

# Binary files

- Data are stored as a sequence of bits corresponding to the binary representation of data items
- The file consists of records, each record is a copy of a variable as it is stored in memory
- To recover data one needs to know the type of variable
	- You can't just open the file with a text processor, data need to be translated
	- Only the original C program (or a similar one) will be able to use the data

# Text files

- Data are converted into characters (ASCII) before writing to file
- The file consists of records, each record is a translation of the data item to text
- Any text processor can recover the data
	- A human can read and interpret (to some extent) the data
	- Other programs can use the data

# Using text vs binary files

- If you plan to use your data within a C program, binary files are more efficient
	- Converting data back and forth is time consuming, specially with floats and doubles
	- Binary files use up less memory
- Choose text files if you want to share the data

# Working with files in C

- C standard library stdio provides functions for the management of streams
- Scan/print similar to reading from keyboard/display
- Declare file variable (pointer to FILE type)
	- FILE  $*$  f
- Open file **fopen**
	- Specify mode: binary(b) /text (default) read (r)/write (w)
- Read data
	- **fscanf**, for text files
	- **fread**, for binary files
- > Print data
	- **fprintf**, for text files
	- **fwrite**, for binary files
- > Close file **fclose**

Programming Unit 8. Advanced topics in computing and programming

#### Sample code for working with files

```
#include <stdio.h>
// Program to write the first 100 prime numbers to file que escribe 
// uses function is_prime to check if number is prime
int main(void){
FILE *fp; // declare a variable of file datatype (FILE*)
int i, n;
//open file primes.txt, for writing
fp = fopen("primes.txt", "w");i = 1;
```
 $\frac{1}{1}$ 

 $n = 0$ :

Programming Unit 8. Advanced topics in computing and programming

#### Sample code for working with files (continued)

```
while (n<1000){
   if (is_prime(i)) {
     fprintf (fp, "%d\n", i); //write number to file
      n++;}
      i++;
}
fclose(fp); //Close file
return 0;
}
```
 $\frac{1}{16}$ 

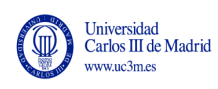

# **DATA BASES**

# Database

- Alternative to files for permanent information storage
- Data are organized according to the intended use
- Data follow a structure
	- Typically organized in Tables
		- example: Books database
			- Tabla libro: con título, año, id autor, id editorial,,
			- Tabla editorial: con dirección, ciudad, país
			- Tabla autor: con nombre, nacionalidad, fecha nacimiento
- In disk, data are stored as files
	- But files are not directly accessed, instead a special program (Database management system DBMS) is used to enable access to data

#### **8.1.2. Bases de Datos**

## Relational Databases

- Most common type of database
- Data split in tables to avoid redundancy
- Tables linked through keys

**Activities Table** 

| Student     | Activityl | Costl | Activity2 | Cost2 |
|-------------|-----------|-------|-----------|-------|
| John Smith  | Tennis    | \$36  | Swimming  | \$17  |
| Jane Bloggs | Squash    | \$40  | Swimming  | \$17  |
| John Smith  | Tennis    | \$36  |           |       |
| Mark Antony | Swimming  | \$15  | Golf      | \$47  |

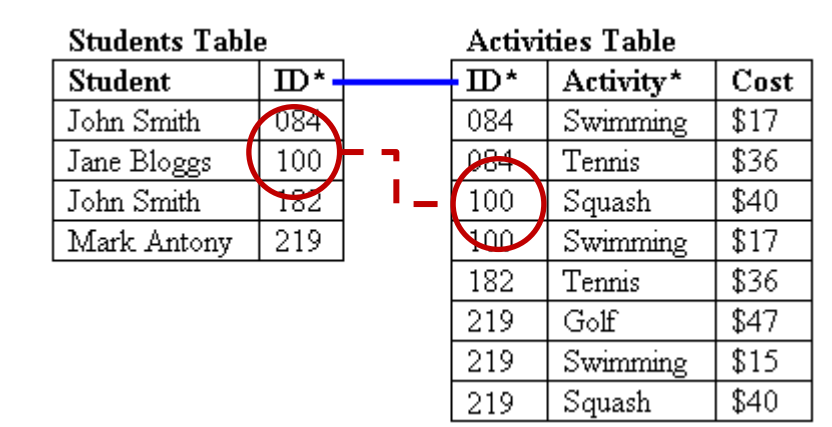

#### information linked through **keys**

## Relational Databases

- Databases are managed by a database management system (DBMS)
- Examples
	- Find all books by one author in a given year
	- Find all students signed-in for tennis lessons
- The DBMS provides a query language to retrieve data from tables
	- **SQL** language (Structured Query Language)

#### **SELECT**

```
Student, Activity FROM Students, Activities
```
#### **WHERE**

```
Students.ID=Activities.ID AND
```

```
Name = "Tennis"
```
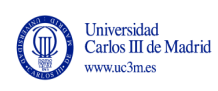

# **DYNAMIC MEMORY MANAGEMENT**

## Dynamic memory management

- Dynamic memory management is a set of techniques (supported by C functions) to optimize the amount of memory required by a program
	- Program to store the record store catalogue
		- May include 30 or 30.000 albums

#### • **What we've being doing so far**

- Declare an array of 30.000 albums
- Use only the first 'N' elements of the array
- 30.000 'N' are empty
- > Memory is wasted!

#### • **Good solution**

- Dynamic memory allocation and management
- The size of the array is not assigned when it is declared
- The size is assigned only when required, and with only the needed elements
- > Less memory is used (and only when needed)

## C functions for dynamic memory allocation

```
<stdlib.h>void * malloc(int n_bytes)
void * calloc(int n elements, int size element)
```
- malloc and calloc
- (1) allocate the amount of memory specified as parameter
- (2) return a pointer to the first position of this memory chunk
- The pointer can be used as the first position of an array (remember that pointers and arrays are closely related!)

# C functions for dynamic memory allocation

- void \* **malloc**(int *n\_bytes*)
- *n\_bytes*: memory size (in bytes) to be allocated
- The values of the allocated memory cells are unknown (garbage)

- void \* **calloc**(int *n\_elements*, int *size\_element*)
- *n\_elements*: number of 'elements' of the memory chunk
- *size\_element*: size (in bytes) of each 'element' of the memory chunk
- The values of the allocated memory cells are set to 0

# C functions form memory release

- Allocated memory **must be released** when it is no longer necessary
	- It is a responsibility of the programmer to pair up conveniently memory allocation and release
	- > Very powerful feature but also error-prone
	- p is a pointer to the address of a memory chunk allocated with calloc or malloc

```
<stdlib.h>
void free(void * p)
```
33

### Dynamic memory example

```
#include <stdlib.h>
#include <stdio.h>
int main(void)
{
int *a;
int size, i;
printf ("Enter vector size: ");
scanf ("%d", &tam);
//Allocate memory for vector a
a = malloc(tam*sizeof(int));
//Assign values to elements in a (remember pointer / vector )
for (i=0; i \lt tam; i++)a[i] = i;//release memeory
free(a);
a = NULL;
```
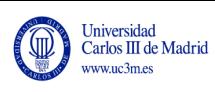

# **SOFTWARE PROGRAMS USED IN ENGINEERING**

# Software Programs used in Engineering

- Nearly all engineering tasks can be supported by computer software
- Engineering software, some examples
	- Matlab
	- Computer Aided Design (CAD) / Computer Aided Manufacturing (CAM)
	- Design, calculus, and simulation software
- Office tools
	- As in any other professional activity

## **MATLAB ®**

- High-level language and interactive environment for technical computing
	- Language for algorithm development, data visualization, data analysis, and numeric computation
	- Development environment for managing code, files, and data
	- Interactive tools for iterative exploration, design, and problem solving
- Includes:
	- Mathematical functions for linear algebra, statistics, Fourier analysis, filtering, optimization, and numerical integration
	- 2-D and 3-D graphics functions for visualizing data
	- Tools for building custom graphical user interfaces
	- Functions for integrating MATLAB based algorithms with external applications and languages, such as C, C++, Fortran, Java, COM, and Microsoft Excel
- http://www.mathworks.com/products/matlab/

### Matlab interface

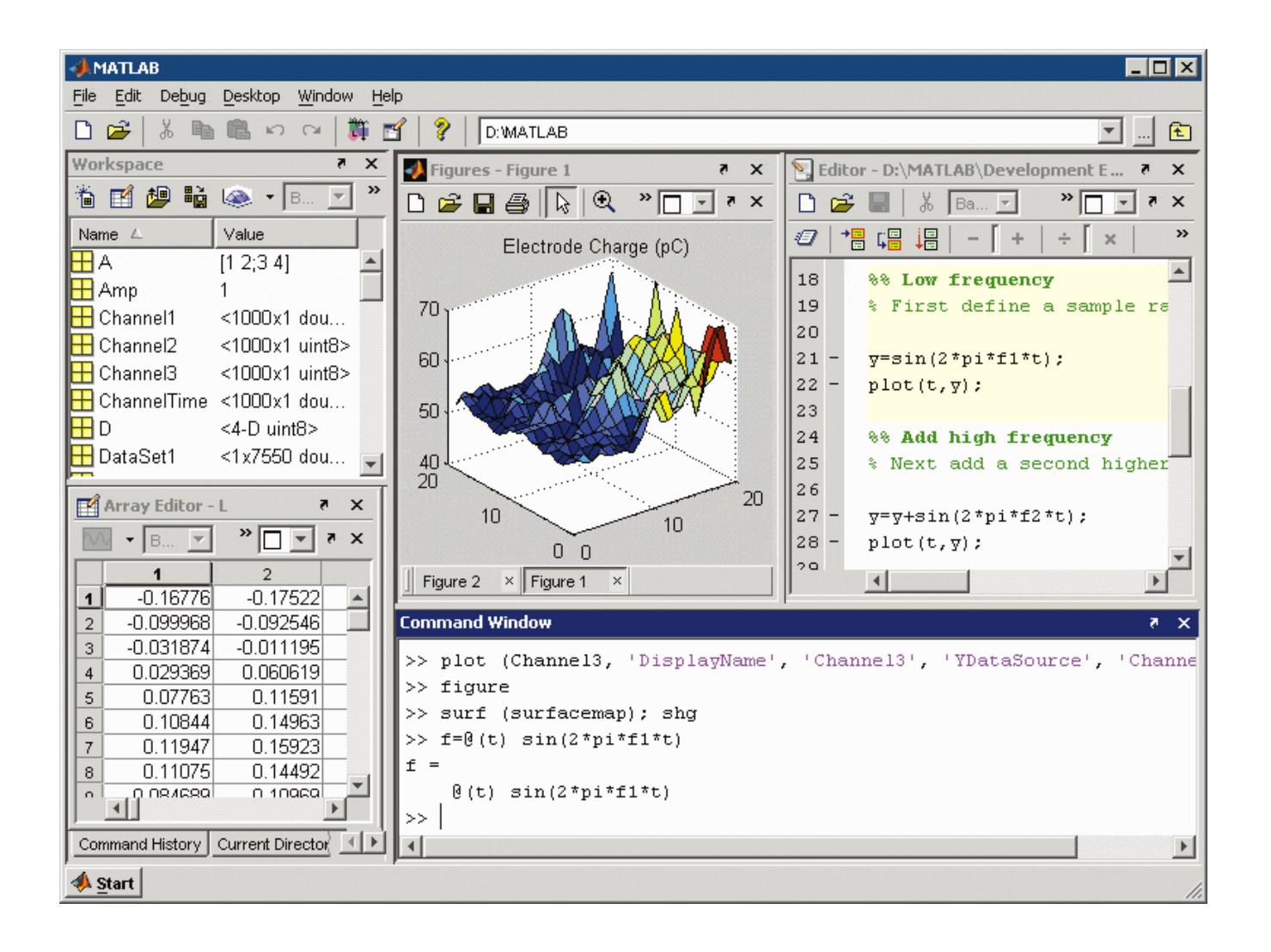

# **Computer Aided Design CAD**

### • **Computer Aided Design CAD**

- Tools to support design and documentation process
- The result of the CAD process is a design ready to be printed or manufactured
- Graphical information, materials, process, dimensions, tolerances, etc.

### • **Advantages**

- Optimization of the design process
- Advanced functionalities not available in traditional procedures: rotations, simulation, etc.
- 2D and 3D tools
	- 2-dimension graphics: vector graphics (points, lines, arcs, polygons, etc.)
	- 3-dimension graphics: solids, surfaces, etc.

# CAM: Computer Aided Manufacturing

- Use of computing tools in differente stages of a product manufacturing (machine parts, production, quality control)
- Typically computer aided manufacturing is coupled with computer aided design
	- Information regarding the part to build is given to the program that operates the production of the parts

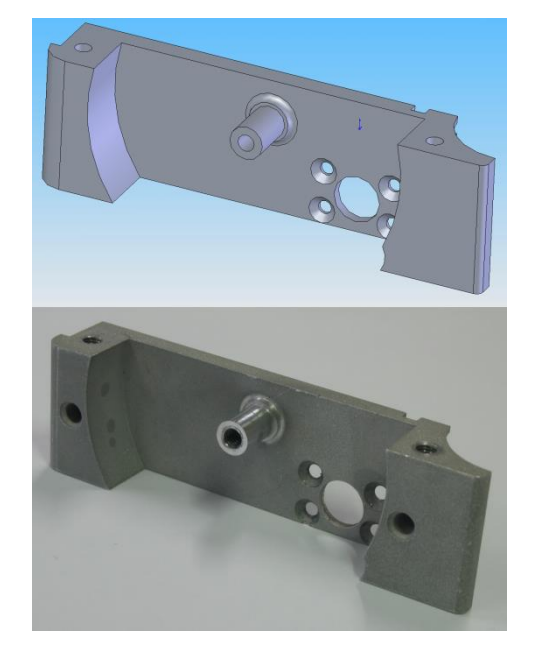

Fuente: wikipedia

Design, calculus, and simulation

- Specific software programs to support different Engineering tasks
	- Industrial Organization
		- Project management
		- Manufacturing management
		- Simulation and optimization of logistics and production process
			- E.g.: Witness environment used in Quantitative Organization Methods
		- Logistics management
		- Production and logistics systems
	- Materials
		- Simulation of polymeric fluids behavior in injection molding
			- E.g.: Moldflow used in Polymer Technologies

# Design, calculus, and simulation

- Electrical installations
	- Analysis and simulation of electric systems
		- E.g.: PSE/E Power System Simulator for Engineering used in Electrical Grids and Circuits
	- Planning of electricity distribution networks
	- Production and logistics systems
- Energy Technologies
	- Fluid dynamics calculus and simulation
		- E.g.: FLUENT 6.2 used in Computer-aided simulation of industrial flows
- Robotics and automation
	- Robot programming (E.g.: RAPID)
	- Integration of instrumentation systems (E.g.: LabView)
	- 3D modeling, simulation and animation of physical systems (E.g.: Roboworks)

# **LESSON 8 ADVANCED TOPICS IN COMPUTING AND PROGRAMMING**

Programming Grade in Industrial Technology Engineering

Year 2017-2018

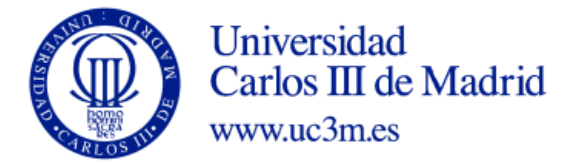